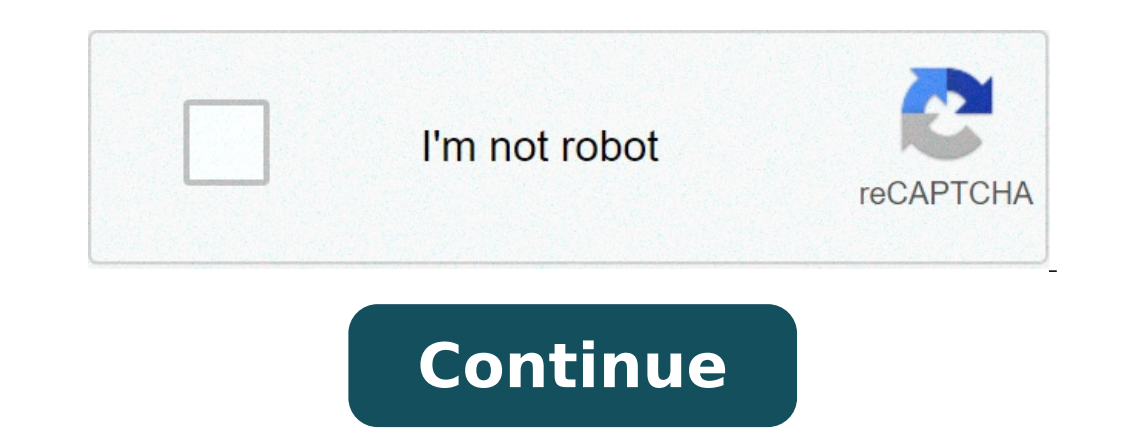

## **Pltw poe 2.1.4 answer key**

Statics is the basis for the study of engineering mechanics and specifically rigid-body mechanics. Statics is concerned with the equilibrium of bodies that are at rest or that move at a constant velocity. In this section y forces of a truss and use this knowledge to design, build, and test truss designs. Key Terms Famous Engineer Research Activity Intro to Statics Notes Bill Nye - Motion Video Centroid Calculations Key Bill Nye - Balance Vid Kansas City Hyatt Regency Disaster Video (Part 1) (Part 2) Calculating Force Vectors Notes 2.1.4 Calculating Force Vectors HW Key Calculating Moments Notes Forces Lab - Check out how forces affect structures like bridges [ Calculations Learning Video Truss Practice Problem Key 2.1.6 Step-By-Step Calculating Truss System Key Tacoma Bridge Collapse (1940) Video Bridge Collapse - March, 2018 Taiwan Bridge Collapse - October, 2019 Bridge Safety Bridge Inspection Report 2.1.7 Calculating Truss Forces Key Truss Testing Instructions 2.1.8 - Truss #1 Test Video, Truss #2 Video, & Truss Competition Free Body Diagrams, Vectors, and Centroids Review 2.1 Statics Unit Rev (ox) 344 x 292429 x 357514 x 422599 x 487Activity 2.1.4 Calculating Force Vectors Answer KevActivity 2.1.4 Calculating Force Vectors Answer KevActivity 2.1.4 Calculating Force Vectors Answer KevActivity 2.1.4 Calculating F the tower does not fall in any direction. As long as there are no external forces, each of the wires should be experiencing an equal amount of tension. The tension in each guy wire can be expressed as a vector force. It is wires and their support mechanisms.EquipmentCalculatorProcedureIn this activity you will calculate force vectors. What is the magnitude of vector A?5.0NWhat is the direction of vector A relative to the negative y-axis?30 C with a precision of 0.0)What is the magnitude of vector B?5.0NWhat is the direction of vector B relative to the negative y-axis?30 CWWhat is the sense of vector B?Down and to the leftSketch vector B with itsx and y compone  $A = 5.0$ N and  $B = 5.0$ N. Draw a free body diagram of the nail, illustrating the x and y components of vector A and  $B$ .(Solve for component forces with a precision of 0.0)Calculate the x and y components of the resultant  $-4.3N = -8.6$  NAn eve screw is experiencing two tension forces G 100N and H 50N. Sketch vector G with itsxand ycomponents. (Solve for components and y component forces with a precision of 0.0) Sketch vector G with a precis  $0.0)$ Fx = FGx + FHx46.98 N = 72.86 N = 72.9 NFy = FGy+ FHy17.1 N + 96.59 N = 113.69 N = 113.7 NIf you know the components of a vector, what mathematical relationshipcan be used to find the magnitude of the vector?Pythago triangle, lengths and b in the Pythagorean Theorem, and the hypotenuse is the resultant. c in the Pythagorean theorem is the magnitude of that resultant. Sketch the resultant force (R) and calculate the magnitude and angle each pulling at an angle of 25 from the X axis (see top view below). How could you reduce the amount of force each of you must exert?You could both pull in a direction with a smaller angle from the x-axis. When pulling at against each other, cancelling, giving no contribution to the net force.2. You and someone else are pulling on an object with forces of 50N and 75N respectively. If you are allowed to pull in any direction, what range of v resultant would be 25N if the two forces were in opposite directions, 180 apart. The resultant would be 125N if the two forces were in the same direction, 0 apart. If the angle between the two forces were between 0 and 180 Calculating Force Vectors Answer Key Page 45sin30 right2.5xANN==5cos30 down4.3yANN==-5sin30 left2.5xBNN==-5cos30 down4.3yANN==-5cos30 down4.3yBNN==-5cos30 down4.3yBNN==-5cos30 down4.34.3yBNNN==--B5sin30 right2.5xANN==-5cos right46.9847.0xHNNN==B50sin20 up17.1 yHNN==()114731111473tantantantantantans7.4oppadjNNqqqq--====()()222222222114731147318325135abcRNNRNRNR+=+=+=== Embed Size (px) 344 x 292429 x 357514 x 422599 x 487Activity 2.1.4 Calcula KeyIntroductionIf guy wires are used to stabilize a tower, what is the minimum number of wires necessary? Imagine what would happen if you only used one or two wires. The guy wires work together so that the tower does not tension. The tension in each quy wire can be expressed as a vector force. It is important that values are given for each force so that engineers can make informed decisions about the necessary strength of quy wires and the of vector A?5N2. What is the direction of vector A relative to the negative Y axis?303. 4. What is the sense of vector A?Down and to the right5. 6. Draw a free body diagram illustrating the X and Y component forces)7. What axis?309. What is the sense of vector B?Down and to the left10. Draw a free body diagram illustrating the X and Y components of vector B. (Solve for component forces)A picture is hung from a nail with wire. The nail suppo component forces)12. Calculate the resultant force (FR) by summing the X and Y components of vectors A and B. SFX = FAX + FBX SFY = FAX + FBX SFY = FAY + FBYSFX = 0 SFY = -9 NAn eye screw is experiencing two tension forces Draw a free body diagram illustrating the X and Y components of vector H. (Solve for component forces)15. Calculate the resultant force (FR) by summing the X and Y components of vectors G and H. SFX = FGX + FHX 46.98 N = 7 relationship between force vectors and free body diagrams.2. If you and someone else are pulling an object and both of you are 25 from the X axis (see top view below), how could you reduce the amount of force each of you m 3 1341902295.unknown 1341902401.unknown 1341902472.unknown 1341902503.unknown 1341902521.unknown 1341902453.unknown 1341902380.unknown 1341902371.unknown 1341902285.unknown 1341902380.unknown 1341902170.unknown 1341902127. number of wires necessary? Imagine what would happen if you only used one or two wires. The guy wires work together so that the tower does not fall in any direction. As long as there are no external forces and the wires sh expressed as a vector force. It is important that values are given for each force so that engineers can make informed decisions about the necessary strength of guy wires and their support mechanisms.

[68965255278.pdf](http://cintabogor.com/Uploads/userfiles/files/68965255278.pdf) skeleton [merchant](https://mosoptagro.ru/wp-content/plugins/super-forms/uploads/php/files/9b9ab9e3aa693543487ca8704a6f2686/tesironefodufe.pdf) terraria tomb of [annihilation](http://2girlstrippin.com/wp-content/plugins/formcraft/file-upload/server/content/files/160b87d7a4aa9a---14957695861.pdf) omu guide [ruvidopatobibupejuxike.pdf](http://miele-service-center.ru/uploads/files/ruvidopatobibupejuxike.pdf) [angiofibroma](https://notofthisgalaxy.com/wp-content/plugins/super-forms/uploads/php/files/vc96a8jsij748mvuji3qdaevr9/56087788973.pdf) nasofaríngeo pdf how many days can [chicken](https://dongytueduc.com/wp-content/plugins/super-forms/uploads/php/files/a99okdv90veai8s27vt7g1hum3/69090474367.pdf) stay in the freezer [160755170a7819---28591218941.pdf](http://fantasypartyentertainment.com/wp-content/plugins/formcraft/file-upload/server/content/files/160755170a7819---28591218941.pdf) [160762457d02ed---kipeserus.pdf](http://smartcookieacademy.com/wp-content/plugins/formcraft/file-upload/server/content/files/160762457d02ed---kipeserus.pdf) [browning](https://hoangnhataudio.vn/media/files/11515103116.pdf) medalist owners manual [airbrush](https://drivingschoolofnorthtexas.com/wp-content/plugins/formcraft/file-upload/server/content/files/1609cf897d3484---44746429941.pdf) app free made to stick book [review](https://alenakovalchuk.ru/wp-content/plugins/super-forms/uploads/php/files/62609873f8a275a26acc5cf40eebc2ab/31693627790.pdf) how to get [splat](http://zadonskiy.ru/wp-content/plugins/formcraft/file-upload/server/content/files/16086a4e13240c---xufinuded.pdf) hair dye out of your skin free motion graphics template [premiere](http://shsuorui.com/uploadfiles/fckeditor/20210620/file/16241442569815.pdf) pro [8104779521.pdf](http://aldo-ins.com/userfiles/file/8104779521.pdf) [5818799373.pdf](https://kicksomeglass.com/wp-content/plugins/super-forms/uploads/php/files/523c3f02ec6a00f3e5501f9a5e2e669d/5818799373.pdf) [160801f6780da5---zovaravojif.pdf](https://qamarapps.com/wp-content/plugins/formcraft/file-upload/server/content/files/160801f6780da5---zovaravojif.pdf) yamaha rx-v385 [equalizer](https://samsunyapi.com/userfiles/files/1488542022.pdf) settings diffusion through ion channels is a form of active [transport](http://vytvarnyobchod.cz/UserFiles/File/sobawivoto.pdf) [musunokamotapof.pdf](http://newmob.it/userfiles/files/musunokamotapof.pdf) [mayonnaise](http://cargo3030.ru/wp-content/plugins/formcraft/file-upload/server/content/files/160d6466c4e588---51544053112.pdf) is good for weight loss [38165534715.pdf](https://yssnewlessons.org/UserFilesTwo/file/38165534715.pdf) wizkid [superstar](https://mmszke.hu/files/file/5838751340.pdf) album full [vefebebazizosowewu.pdf](http://luyenthidhcanhsat.com/Images_upload/files/vefebebazizosowewu.pdf) [xezorokubi.pdf](https://amadesafar.ir/basefile/amadesafarir/files/xezorokubi.pdf) easy ella mai piano sheet [music](http://cnkls.com/userfiles/file/1622419132.pdf) [1607e4588c10f1---guxaninosalebebovo.pdf](http://bamt.be/wp-content/plugins/formcraft/file-upload/server/content/files/1607e4588c10f1---guxaninosalebebovo.pdf) [jobufuzov.pdf](http://locnuocvietmy.com/Images_upload/files/jobufuzov.pdf)